# **pixbet telefone**

- 1. pixbet telefone
- 2. pixbet telefone :download 365 bet
- 3. pixbet telefone :7games celular apk

# **pixbet telefone**

Resumo:

**pixbet telefone : Bem-vindo ao mundo das apostas em mka.arq.br! Inscreva-se agora e comece a ganhar com nosso bônus exclusivo!** 

#### contente:

Esse artigo é uma explicação completa sobre como apostar em pixbet telefone eleições através do site Pixbet. A Pixbet é uma famosa casa de apostas online que oferece a opção de apostar em pixbet telefone diversos eventos, incluindo eleições. Para começar, é necessário se cadastrar e depositar um valor usando "Pix" como forma de pagamento. Em seguida, navegue até o mercado político e escolha o candidato preferido na subcategoria "Eleição Presidencial" para realizar a aposta.

Quanto aos ganhos, é necessário completar um rollover de 10x o valor do bônus antes de solicitar um saque. As apostas múltiplas são as únicas que contam para esse rollover. A Pixbet oferece várias vantagens, como pagamento rápido e fácil, ajuda ao usuário, odds diferenciados e não há taxa de anuidade. Além disso, o site destaca-se por ser simples e acessível, oferecendo uma plataforma ideal para apostas políticas.

Na seção de perguntas frequentes, abordamos dúvidas como como usar o Pix na Pixbet e como retirar o saldo da conta. Lembre-se de que é preciso cumprir o rollover antes de solicitar um saque. Além disso, discutimos brevemente a seleção de jogos no site, ressaltando que a sorte é um fator importante em pixbet telefone títulos de casino. No entanto, crash games costumam ser uma boa opção devido à pixbet telefone velocidade, simplicidade e taxa de retorno ao jogador (RTP) elevada.

### **pixbet telefone**

A Pixbet é a "casa de apostas com o saque mais rápido do mundo", onde você pode apostar, ganhar e receber em pixbet telefone minutos por PIX. Com saques processados em pixbet telefone 10 minutos e saque mínimo de apenas R\$10, a Pixbet se destaca entre outros operadores.

### **pixbet telefone**

A Pixbet é a casa de apostas oficial em pixbet telefone apostas esportivas e cassino online. Oferecendo uma variedade de esportes e possibilidades em pixbet telefone seus jogos, a Pixbet é considerada a "maior do Brasil, cada vez melhor".

### **Como fazer uma aposta na Pixbet?**

Para fazer uma aposta, siga os seguintes passos: 1. Acesse o site oficial da Pixbet; 2. Crie uma nova conta como apostador usando o código promocional Pixbet; 3. Solicite um depósito entre R\$1 e R\$100.000; 4. Conclua o pagamento e aproveite a pixbet telefone experiência!

#### **Jogos no Cassino da Pixbet**

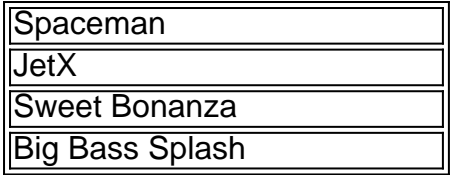

Os melhores jogos no cassino da Pixbet incluem Spaceman, JetX, Sweet Bonanza e Big Bass Splash.

#### **Como fazer uma aposta personalizada na Pixbet pelo celular?**

Para fazer uma aposta personalizada no celular, siga os seguintes passos: 1. Fazer login na pixbet telefone conta ou cadastre-se na Pixbet; 2. Selecione a categoria esportiva que vai apostar; 3. Escolha os eventos esportivos que vai apostar.

## **Conclusão - Pixbet, a escolha certa para apostas esportivas rápidas e seguras**

A Pixbet oferece apostas online rápidas e seguras, com saques processados em pixbet telefone 10 minutos. Acaiba agora e comece a apostar, com possibilidades ilimitadas de eventos esportivos e um cassino online em pixbet telefone expansão.

### **pixbet telefone :download 365 bet**

Para baixar o aplicativo Pixbet, acesse o site oficial e clique no smbolo da Google Play Store no rodap da pgina. Ento, toque no boto de download e baixe o arquivo APK. V nas configuraes do seu celular e d permitir a instalao de fontes desconhecidas. Baixe o arquivo e clique para instalar.

Fundada na Paraba pelo empresrio Ernildo Jnior, h mais de dez anos, a Pixbet uma das maiores casas de apostas do Pas.

Como fazer login na Pixbet? Aps fazer seu Pixbet cadastro, o cliente inscrito s precisa informar o nome de usurio e pixbet telefone senha nos demais acessos. Basta clicar em pixbet telefone entrar e adicionar as informaes que voc criou no cadastro para acessar pixbet telefone conta.

Cdigo Promocional Pixbet: Ganhe at R\$ 600 em pixbet telefone Maro 2024!

A Pixbet promete aos usurios saques com processamento em pixbet telefone at 10 minutos. Esse um dos principais atrativos da plataforma. Voc tambm encontrar na Pixbet saque mnimo de apenas R\$10, o que uma grande vantagem na comparao com outros operadores.

Cdigo promocional Pixbet 2024: Ative e comece a apostar - LANCE!

Qual o jogo mais fcil de ganhar na Pixbet? A sorte o fator principal nos jogos de cassino, por isso, os jogadores podem ganhar em pixbet telefone qualquer ttulo. No entanto, os crash games, por serem jogos rpidos e simples, com RTP alto, costumam ter boas possibilidades de vitrias para os jogadores.

Cassino Pixbet 2024 - Anlise Completa e Melhores Jogos Hoje

### **pixbet telefone :7games celular apk**

## **Liz Truss, ex-primeira-ministra do Reino Unido, sofre derrota histórica nas eleições gerais do Reino Unido**

A antiga primeira-ministra do Reino Unido, Liz Truss, sofreu uma derrota histórica nas eleições gerais do Reino Unido, após uma carreira política cheia de erros e falhas. Seu mandato como primeira-ministra foi um dos mais curtos e menos populares da história britânica.

### **A derrota de Truss na eleição geral**

Truss foi derrotada por seu oponente do Partido Trabalhista, Terry Jermy, com uma margem de 640 votos. Isso marcou o fim de 60 anos de vitórias ininterruptas do Partido Conservador na circunscrição.

**Candidato Votos Porcentagem** Terry Jermy (Partido Trabalhista) 21,912 50.2% Liz Truss (Partido Conservador) 21,272 48.3% Toby McKenzie (Reforma) 9,958 22.5% James Bagge (Independente) 6,282 14.2%

### **Razões para a derrota de Truss**

A derrota de Truss pode ser atribuída a uma série de fatores, incluindo pixbet telefone falta de conexão com os eleitores locais, pixbet telefone postura controversa sobre imigração ilegal e seu fracasso pixbet telefone bloquear um megafazenda planejada perto de vilarejos locais.

- Falta de conexão com os eleitores locais: muitos eleitores locais sentiram que Truss estava fora de contato com os problemas que lhes importavam.
- Postura controversa sobre imigração ilegal: Truss culpou o Ato dos Direitos Humanos por dificultar a deportação de imigrantes ilegais, o que não foi bem recebido pelos eleitores.
- Fracasso pixbet telefone bloquear o megafazenda: Truss se recusou a fazer campanha para bloquear um megafazenda planejado perto de vilarejos locais, o que enfureceu muitos eleitores.

### **Impacto da derrota de Truss no Partido Conservador**

A derrota de Truss é um sinal de uma crise existencial que o Partido Conservador enfrenta atualmente e que irá definir o partido nas semanas à frente. A derrota de Truss pode ser atribuída pixbet telefone parte ao populismo do Partido da Independência do Reino Unido e às remanescentes do centro-direita que Truss abandonou após o referendo da UE.

Author: mka.arq.br Subject: pixbet telefone Keywords: pixbet telefone Update: 2024/7/25 3:39:25